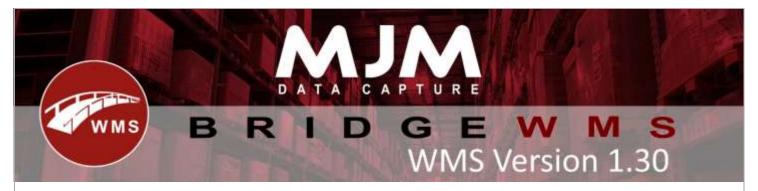

## **WMS Version 1.30 Development Release Notes**

## **Desktop Changes:**

- Added Basic IQ Decimal Rounding
- Fixed format issue with Parcel Force Courier
- Fixed Batch Stock Transactions with double spaces failing to sync down
- Cluster picking defaults to 0 and made settings retain through upgrades
- Fix for IQ data sync errors on product and stock level
- Added error handling in IQ for SO and PO sync object reference errors
- Customer sync changes for IQ (Dormant and Credit stop)
- Fixed PO receipt always synced to default stock bin Issue in IQ
- Added POLR Tab Search Field
- Job Costing Columns correctly formatted as currencies now.
- Fixed Job Costing Line values syncing as 0
- Added functionality to select the desired delivery note in Despatch Manager, Get Delivery Note
- Added option to select printer for label print after Works Order Complete
- Default pick bin will be shown as the first bin in add transaction form Bin Dropdown list
- Ability to reset grid sorting using the clear button
- Added Work Order Line Count field to headers
- UPN Web courier modifications for Brexit
- · Create report added to functionality in Handheld config
- Added delivery number on issue transaction reference field
- Stock Take sync behaviour made more obvious and apparent
- Added notification to email MJM Support when the Unconfirmed Transaction or Failed Sync/Stock Transactions hit a configurable limit
- Overridden despatch manager grids were duplicating SQL WHERE clauses
- Added Date of Manufacture for Batch & Serials (And Lot Number)
- Added GTIN number, date of manufacture to WO label output
- Fixed The replen bins report needs to have source warehouse as well as bins
- Added further PO Line highlighting
- modified PO Receipt Label to include Lot Number
- next number will auto generate when creating a new transfer List or importing from an excel file
- Added Label print option from batch tab in WMS.
- Fix for back order showing fully picked orders.
- update Ihead order address fields if order address changed in WMS.
- Now hiding stockless bins from transfer list sending
- Global Config Back End Connection string now trimmed on save to ensure to leading or trailing whitespace in IQ URLs
- Stock Take Tab Ended Filter Checkbox
- SMTP Username input field for systems with non-sender mailbox authentication

- IQ Sync Supports WO Issue and WO Build, also syncs down alternative batch reference to the Lot Number field
- added ADHOC label Lot Number output from the batch input
- Prepopulate quantity added to HH Config Purchase Order
- Search field on Unconfirmed Transactions
- Parcel force number of labels will be printed based on the number of boxes entered
- Further UPN courier Integration
- Fixed Path cannot be the empty string when opening despatch manager first time after updating

## **Android Changes:**

- Offline mode work code updated on enter
- Config area added for checkboxes
- Bin replen not updating to the new batch warehouse when using select 'From Warehouse' setting
- Allow bypass shelf life SO added and prompt for expirable products that are being picked
- Put away list defaults to Product put away bin
- Put away list Bin edit box added
- Failed Transactions renamed Offline Review and moved to menu
- No Customer Address prompt removed
- Fixed crash on finish move/trans bug fix
- Fixed online validation crash for Offline Mode
- Fixed Stock lookup, error in logs bug fix
- Fixed Create SO description scrolled to beginning
- Added Po receive error displayed when scanning incorrect or invalid product
- Fixed barcodes not populating correctly from prefix on ZEBRA T25
- Updated UI in Config and Menu areas
- Added Bin suggestions added Stock, SO, PO.
- Consignment's lengths check crash fix, po create due date validation bug fix
- Shorter toast added for information messages rather than error.
- Scanning products site transfers, on the grid (Unload) bug fix and ability to scan warehouse with no prefix if focused
- Put away references and comments put into a checkbox
- PO Receive container function added.
- PO Create description on product scan/input.
- Date updated/formatted on enter (soft and hard).
- Add pop up calendar for date fields
- ADHOC Printing buttons changed to be consistent.
- Oldest batch prompt from config setting. Additional Options has outline.
- Keyboard dropdown in config, overlay keyboard added.
- Transfer Lists view bins and validation accept empty bins for receipting.
- Added Pre-populated outstanding quantity to the PO receive.
- Hint for date field (Receipt batch) auto format on date field updated.
- overwriting line desc on opera sync and desc added to create SO review table.
- Fixed Highlighting on tabbing hardware and software
- Fixed Scanning non prefixed warehouse in Replen
- Fixed WO Complete receipts into product put away bin if not default in
- Fixed Crash on formatting date, missing keyboard toggle/listeners to clear text added.

- Fixed Picking batches with no expiry
- Fixed Po and So auto focus after customer found and press enter
- Fixed Error on GS1 Product transfer lists
- Fixed Cursor visible when on-screen keyboard disabled
- Overlay keyboard icon changed.
- Fixed Receive container search without PO
- Move/Trans suggest bin depending on movement type when skipping bin field.
- Retry duration config setting added and update offline review.
- Additional config button crash fix
- Added Consignment send CSV on finish.
- PO Create Report now base functionality.
- Neg stock Move/Trans support.
- Wo issue and complete allow batch/serials and use same settings as WMS rather than desktop.
- Fixed Picking crash on empty expiry with min shelf-life set
- Consolidate receipts bug fix for multiple different batches.
- WO Issue and Complete scanning on grids/dialogs added.
- Fixed Scan and inc by pack size on wrong product scan with no pack size.
- Fixed Suggested Bin qty check
- Adjusted Config area changed to tab layout
- Update serial expiry on receipts
- Update batch expiry bug fix
- Adjusted Receiving multiple serials
- Android 7 checkboxes bug fix
- If not expirable, set expiry null. Receipting.
- On closing the app, close services
- Fixed Keyboard stays up between Po and So supplier search and details
- Prepopulate quantity removed
- Replen moving focus to next warehouse field (From warehouse)
- Offline review limit 3 tries, manual retry added.
- Spamming FTP button bug fix
- Multiple serials packing required qty bug fix
- Picking displays order warehouse
- WO Progress completed

## **Windows Mobile Changes:**

- Prevented asking for labels with none of the right type in bridge
- Changed put away list allow changing of warehouse with limit to warehouse not checked
- Prevented displaying front screen with multi transfer enabled
- Added option to allow changing of warehouse on HHD po receipts
- Changed batch screen to prefill put away bin
- Added consolidate receipts to windows mobile
- Added Ability to sort SO Order List via column headers
- Added Job costing number to sales order list
- changed order of dimensions on HHD dispatch details screen
- Added captions to Po error message to be clearer on where message is coming from
- added review button to po receipting to view already receipted lines
- Changed windows mobile to get put away bin from product Warehouse

- changed Po batch screen to show print label button to remove prompt
- WO complete to use products/warehouse put away bin
- Fixed supplier lookup and shipments always limiting to warehouse on po receipts
- Fixed po selecting by supplier not working with order list enabled
- changed to allow entering of pallet detail in picking
- changed total boxes prompt on picking change number of labels printed
- Fixed incorrect error on wo issue with no stock in warehouse
- Added pallet type selection to pallet code screen
- fixed changing warehouse on po line not updating bin to default
- Fixed picking serial entry screen not taking serial number from GS1 barcodes
- Added filter to stocktake list and changed to drop down list
- change transfers to prefill expiry date with date from system
- Prevent crash on picking with no pallet types and added message allowing user to continue
- fixed Pallet type not being passed to Live-Link
- Removed line comments from HHD pick screens
- Added config to disable showing of extended description
- made warehouse and bin editable in label printing from po receipt
- Prefill only bin on stock and PO
- Fixed batch information not being read on wo issue